## **SIEMENS GEX3802-7CD01-1AF0**

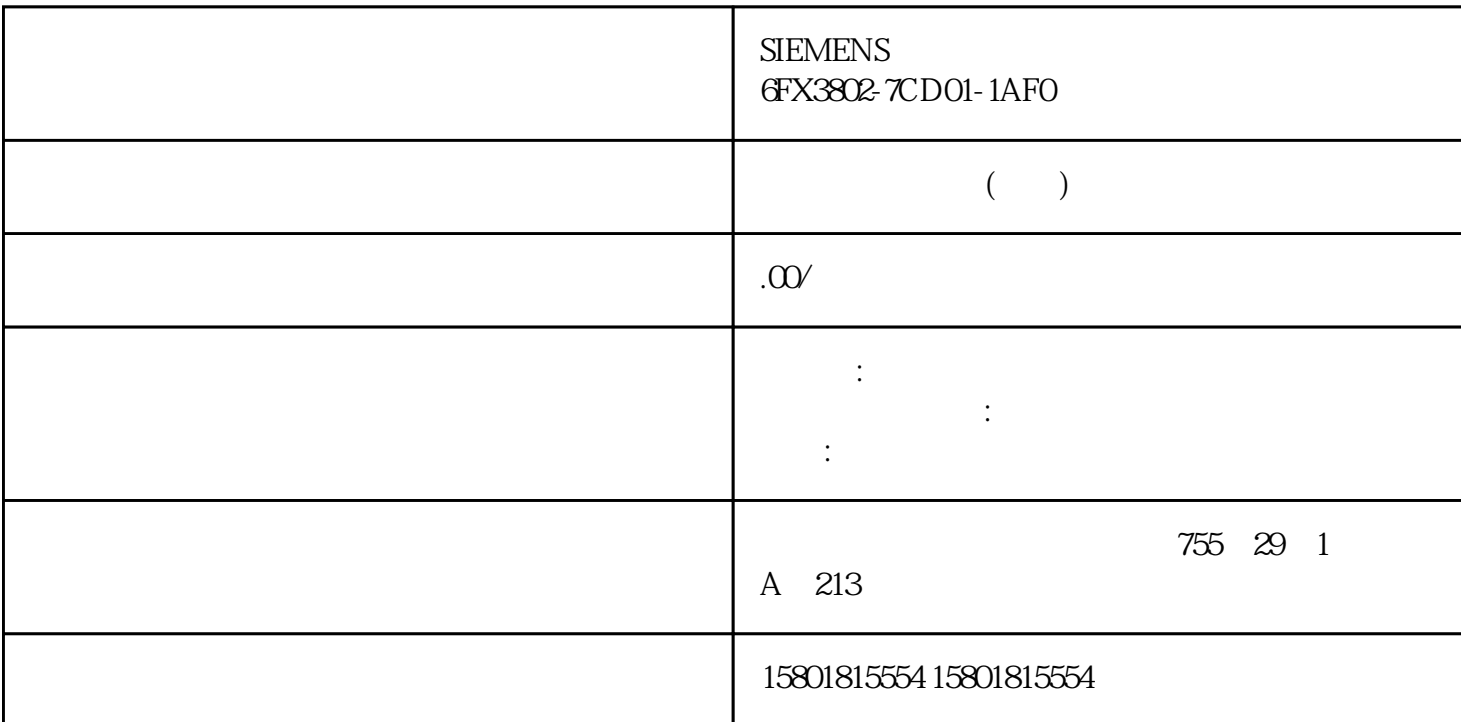

HMI HMI View of Things<br>VoT  $V$ oT  $\alpha$ I/O " " (Input finished) " " (Label)  $\sqrt{OT}$ 画面编辑器中的改进功能 VoT 应用程序支持屏幕编辑器的以下改进: 工具栏中的功能: – 字体 – -  $\ddot{a}$   $\ddot{b}$  (Hide change events) " (Layer)

 $V$ oT  $-$ – ProDiag  $\qquad$  ProDiag  $\qquad$  View of Things  $\qquad$ View of Things Web  $W$ eb  $\Box$  $10$   $100$   $100$  $\overline{\text{DTL}}$ DTL View of Things View of Things View of Things  $\lambda$  View of Things  $\lambda$ WinCC Unified Trace Viewer

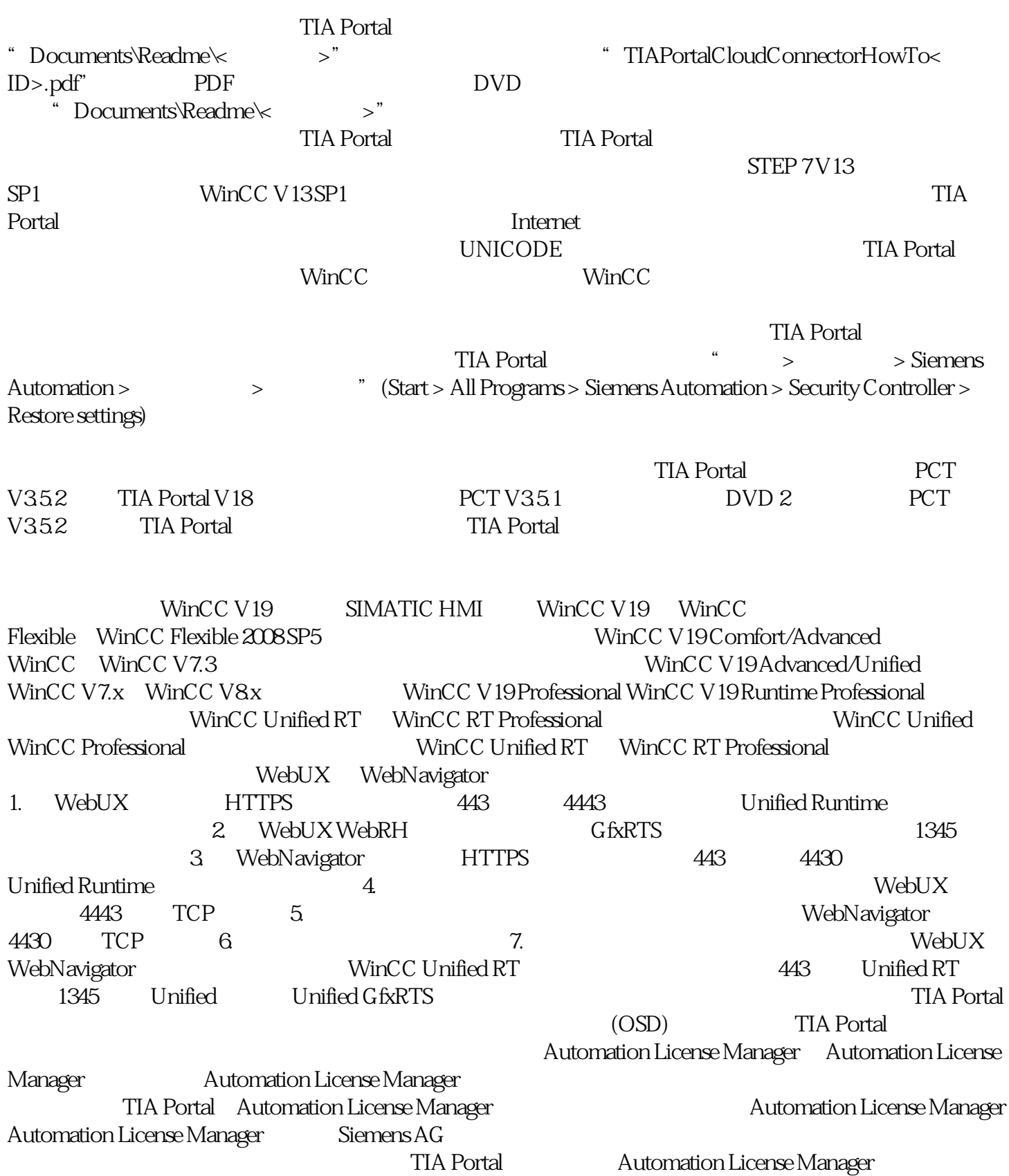

 $\sqrt{a^2 + b^2}$ 

## Automation License Manager

 $\,$  Automation  $\,$ License Manager entitled a state of the Automation License Manager STEP 7 WinCC STEP 7<br>  $T = 7$  License Key STEP 7<br>  $T = 7$  STEP 7 Rasic STEP 7 Professional<br>  $T = 7$  Exerce Key STEP 7 Automation License Manager STEP 7 Automation License Manager STEP 7 STEP 7 License Key WinCC License Key WinCC Engineering System WinCC Runtime WinCC Engineering<br>System WinCC Runtime Automation License Manager WinCC WinCC Runtime  $\frac{1}{\sqrt{2\pi}}$  Automation License Manager WinCC WinCC Nicrosoft Nicrosoft (SW) Microsoft SQL Server License Keys

STEP 7 Basic STEP 7 Professional